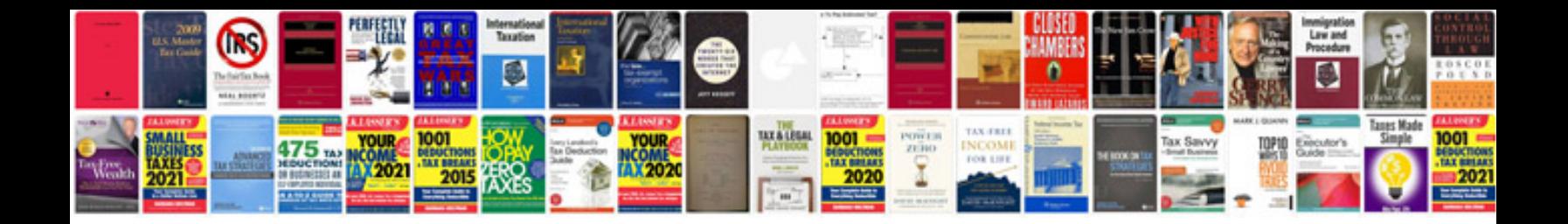

**How to convert a file into xml format**

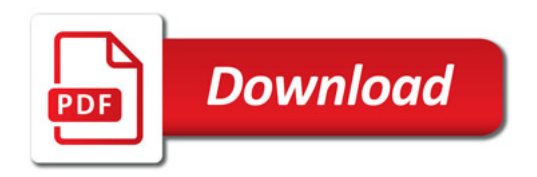

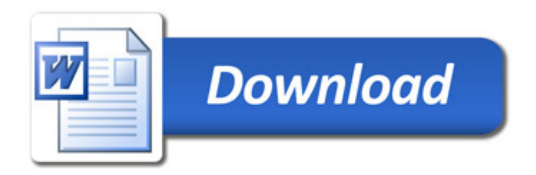